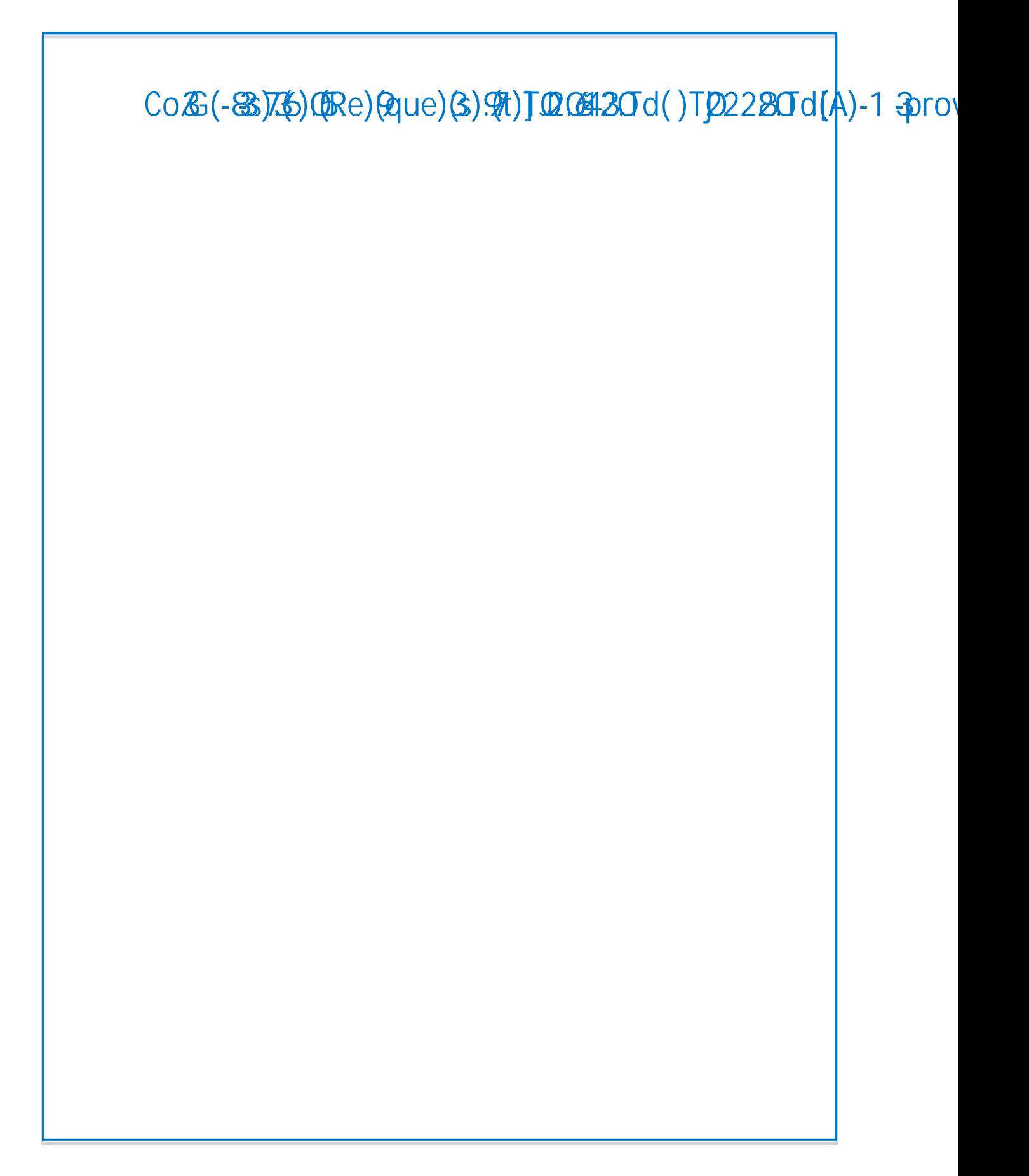

## Request por oval Overview

## View requests

To view requests awaiting your approval:

- 1. Either:
	- o Click Required Approvals